Napisać funkcję, która jako parametry otrzymuje:

- dwuwymiarową tablicę liczb całkowitych,
- dwuwymiarową tablicę boolowską (tej samej wielkości, co pierwsza tablica),
- dwie liczby całkowite.

W funkcji należy pierwszą tablicę wypełnić losowymi wartościami całkowitymi z przedziału [-100, 200), ale z wyjątkiem elementów znajdujących się na przekątnych, które w ok. 25% przypadków mają otrzymać wartość 1, a w pozostałych 75% wartość -1.

Po wypełnieniu całej tablicy należy policzyć, ile jej elementów posiada wartość taką samą, jak jeden z parametrów. Ponadto policzyć sumę elementów, dla których w odpowiednich komórkach drugiej tablicy (boolowskiej) zapisana jest wartość true.

Funkcja zwraca stosunek liczby elementów pasujących do parametrów, do obliczonej sumy.

*Przykładowy wynik dla mniejszej macierzy, o wymiarze 4x4 i parametrów równych 14 i 34:*

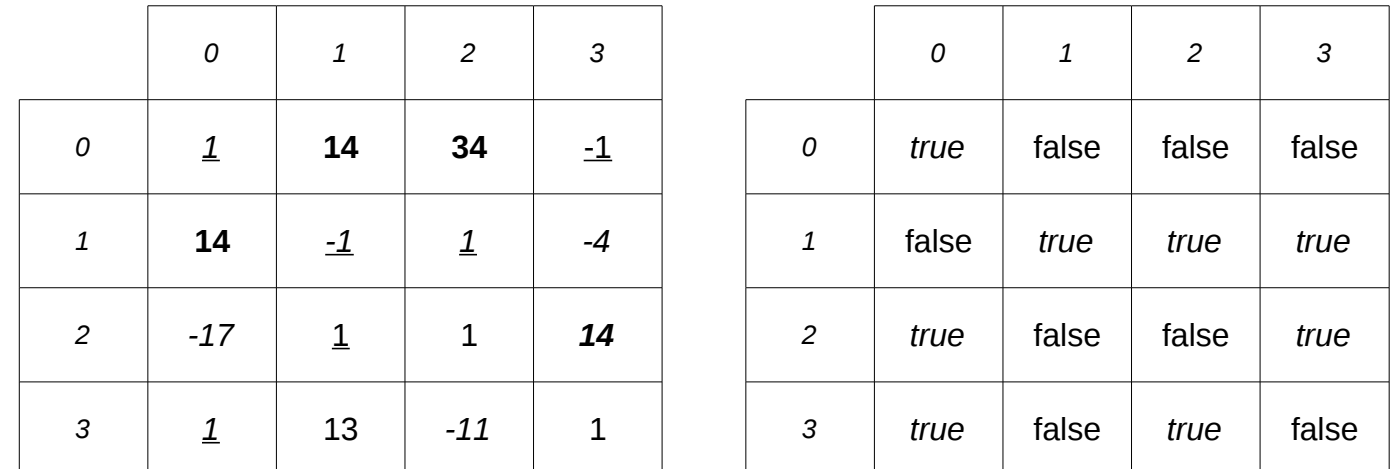

*Liczba komórek z wartościami odpowiadającymi parametrom: 4 Suma wartości odpowiadający komórkom z true: 1 + -1 + 1 + -4 + -17 + 14 + 1 + -11 = -16 Funkcja zwróci: 4/-16 = -4.0*